#### **WinZoom Lite с кряком Product Key Full Скачать X64**

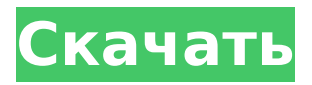

#### **WinZoom Lite Crack For Windows**

1. Масштабируйте и скрывайте элементы оконной программы, например строку заголовка. 2. Изменение размера оконных программ с помощью мыши и/или клавиатуры. Zoom Lite 1.02 - просмотр всего рабочего стола одновременно! С помощью этого инструмента вы можете уменьшить масштаб всего рабочего стола или любого из его окон, и он быстро увеличит масштаб всех других окон, как если бы они находились в одной области. AllZip Explorer Professional Edition — воспользуйтесь всеми преимуществами профессионального ZIPархива вместе с поддержкой 6 новых форматов. Усовершенствованная технология сжатия гарантирует, что все важные файлы попадут в архив, и он будет самым маленьким и простым в использовании. All In One Zip — загрузите Zip, ZipXar, ZipXar Lite, 7Zip и WinZip в одном пакете. Все эти инструменты вы можете использовать для сжатия, распаковки, просмотра, редактирования и

управления ZIP-архивами. Программа также поддерживает 8 новых типов файлов. 4,75\ Лайман \$\alpha\$ лес и 4.41 и 4.43\ Лайман \$\beta\$ лес и 5.14 и 5.08\ Цикл Эйтеля & 1.38 & 1.38\ НеІ & 4.05 & 4.07\ Hell & 2,85 & 2,87 \ История ионизации & \$  $2,67^{\circ}$ {+0,18} {-0,10}\$ & \$2,78^{+0,18} {  $-0,10$ }\$\Свободные протоны & \$4,95^{+0,01}{  $-0.01$ }\$ & \$4,90^{+0,01} {-0,01}\$\CB060ДНЫе электроны & \$ 0,05^{+0,05} {-0,03}\$ & \$  $0.05^{\circ}$  { +0.05 } { -0.03 } \$ \В первой части табл. 2 мы сравниваем значения параметров \$\alpha\$ и \$Q\$, полученные в результате аппроксимации континуума NUV и леса Ly\$\alpha\$ QSO SDSS DR7 и выборки COS-Halos (выборка Лес Ly\$\alpha\$ довольно уникальный зонд IGM в диапазоне красных смещений \$0,3\simIt z\simIt 2\$). Подгонка к непрерывному спектру была сделана с использованием метода Schneider et al.

### **WinZoom Lite Full Version Download**

WinZoom Lite - это мощный инструмент, который был специально разработан для предоставления пользователям средств увеличения значков на экране, текста и, в целом, улучшения видимости рабочего стола. Программа поддерживает коэффициент увеличения до 4х и имеет некоторые настройки для размера курсора мыши и полноэкранного режима или режима линзы.

Отзывы Пользователей Рейтинг пользователей Добавить отзыв Ваше имя \*Ваш адрес электронной почты \*(Он не будет отображаться) Ваш обзор \* Код безопасности Из соображений безопасности все заказы должны обрабатываться через www.agora.pl/paypal. После успешного завершения транзакции вы автоматически будете перенаправлены на страницу, где вам будет предложено написать отзыв. WinZoom Lite — это мощный инструмент, который был специально разработан для предоставления пользователям средств увеличения значков на экране, текста и, в целом, улучшения видимости рабочего стола. Программа поддерживает коэффициент увеличения до 4x и имеет некоторые настройки для размера курсора мыши и полноэкранного режима или режима линзы. WinZoom Lite может помочь вам оптимизировать ваше окно. Вы можете просматривать окно так, как хотите, и теперь оно будет больше и его будет легче увидеть. Если вы использовали увеличительное стекло, чтобы увидеть значки на рабочем столе, теперь вы можете сделать их более заметными. WinZoom Lite не влияет на значки в следующей рабочей области и не может использоваться для копирования или закрытия окон из другой рабочей области. Кроме того, WinZoom Lite не изменяет строку заголовка, меню или панель задач Windows. WinZoom Lite включает в себя несколько функций, которые позволяют изменять размер значков рабочего

стола, мыши и экрана, а также просматривать увеличенный экран в полноэкранном режиме. Программа позволяет выбирать из нескольких настроек. ВинЗум Лайт Отзывы Пользователей Эта утилита может быть полезна, когда вы хотите увеличить видимость значков на экране, изменить размер значков или просто хотите увеличить экран.Однако WinZoom Lite не может изменить размер панели задач, поэтому, если у вас есть два или более рабочих пространства, программа вам не пригодится. Вы не можете сохранять свои просмотры с помощью программы. Кроме того, WinZoom Lite нельзя использовать для копирования или закрытия окон из другого рабочего пространства. Кроме того, он может выйти из-под контроля, если ваш процессор разгоняется. Расширенная экранная лупа Windows XP Эта утилита может быть полезна, когда 1709e42c4c

### **WinZoom Lite Crack+**

WinZoom Lite — это мощный инструмент, который был специально разработан для предоставления пользователям средств увеличения значков на экране, текста и, в целом, улучшения видимости рабочего стола. Программа поддерживает коэффициент увеличения до 4x и имеет некоторые настройки для размера курсора мыши и полноэкранного режима или режима линзы. В установке доступны три режима: а) Пользовательский — пользователь может настроить рабочий стол (например, изменить обои, значки и размер курсора мыши) и выбрать предустановленный коэффициент увеличения или добавить число на рабочий стол (для например, увеличение 100%) или б) полноэкранный режим рабочий стол отображается полностью, без какихлибо границ (например, строка состояния скрыта) и в) вид линзы — рабочий стол отображается на разделенном экране с коэффициентом увеличения, который можно настроить с панели управления (например, коэффициент увеличения можно установить равным 2x1, а ширину — 60 %), или пользователь может указать коэффициент увеличения всего экрана (например, 1x1 и ширину 300 %). Возможности WinZoom Lite: \* Windows XP, 2003, Vista, 7, 8 и 10 (32-разрядная и 64-разрядная версии) \* Работающее приложение \* Плавное и

# настраиваемое увеличение \* Сенсорный экран или

мышь с 3 кнопками (предыдущий, следующий, увеличение/уменьшение) \* Вкладки на панели управления \* Независимо от разрешения - нет минимального размера \* Маленький размер \* Поддержка различных изображений и текстовых файлов \* Размер курсора мыши \* Пароль защищен \* Поддержка портативной версии \* Поддержка переведенных языков \* Большое количество тем \* Поддержка нескольких мониторов \*

Предварительный просмотр значков в списке экранов \* Поддержка принтера \* Индивидуальное увеличение \* Низкое использование памяти \* Нет необходимости в файле .dll \* Настраиваемые горячие клавиши \* Работает со всеми играми DirectX и OpenGL. \* Изображения на весь экран \* Вид объектива: отображение нескольких значков рабочего стола на одном или обоих мониторах. \* Изображение на одном мониторе \* Нижняя полоса на втором мониторе \* Мышь внизу \* Автоматическое скрытие: предварительный просмотр значка \* Прозрачная панель задач (справа или слева) \* Настраиваемое время перехода \* Встроенный файл справки \* Простота в освоении, простота в использовании \* Входящие темы \* Прозрачная тема \* Конфигурация тем \* Виртуальная память \* Наложение \* Мини-панель инструментов \* Повторить обои \* Пакетный файл конфигурации для частого использования

3) Улучшает видимость рабочего стола и увеличивает размер значков и текста на рабочем столе без изменения размера шрифта. 4) Уменьшает размер указателя мыши. 5) Отображает альтернативный рабочий стол при увеличении. Как установить и использовать WinZoom Lite: 1) Запустите исполняемый файл WinZoom Lite. 2) Выберите вариант «Наилучшее качество». 3) Нажмите «Далее». 4) Настройте «Рекомендуемые» параметры. 5) Нажмите «Далее». 6) Включите «Ускорение открытия окон» и нажмите «Далее», чтобы продолжить. 7) Откройте рабочий стол, щелкните приложение, до которого вы хотите увеличить рабочий стол, и одновременно нажмите и удерживайте клавиши «Ctrl» и «Shift», чтобы активировать масштабирование. 8) Увеличение будет активировано. Увеличенный рабочий стол останется, пока вы его не отключите. 9) Переключите увеличение с помощью клавиш «Ctrl» и «Shift». 10) Когда закончите, нажмите «Готово», чтобы выйти из программы. Использование и совместимость: WinZoom Lite совместим с Windows Vista, Windows XP, Windows 2000, Windows NT4 и Windows ME. Связанные часто задаваемые вопросы: В: Что входит в пакет WinZoom Lite? О: WinZoom Lite включает в себя высококачественную лупу по низкой цене, совместимую с Windows Vista,

# XP, 2000, NT4 и ME. В: Нужно ли устанавливать WinZoom Lite? О: Нет, вам не нужно устанавливать WinZoom Lite. Вы можете запустить его прямо из файла архива. В: Могу ли я использовать WinZoom

Lite для увеличения элементов на рабочем столе? О: Да, вы можете без проблем увеличивать значки рабочего стола, текст на рабочем столе, меню, панели инструментов и многое другое в Windows. В: Могу ли я использовать WinZoom Lite для увеличения рабочего стола Windows? О: Да, вы можете без проблем увеличивать значки на рабочем столе, текст на рабочем столе, панели инструментов и многое другое в Windows. В: Могу ли я использовать WinZoom Lite для увеличения рабочего стола моего мобильного телефона или планшета? О: Да, вы можете без проблем увеличивать значки на рабочем столе, текст на рабочем столе, панели инструментов и многое другое в Windows. Рекомендуемые программы для решения типичных задач: VistaZoom — это мощный инструмент для масштабирования и увеличения значков рабочего стола Windows Vista, окон и любого окна приложения.С помощью VistaZoom вы можете увеличить значки на экране, текст

## **System Requirements:**

Минимальные системные требования: ЦП: 3,6 ГГц Оперативная память: 4 ГБ Видео: NVIDIA GeForce 8600GTS (DX10) или ATI Radeon HD2900 XT DirectX: версия 9.0c Место на жестком диске: 8 ГБ Дополнительные примечания: Чтобы включить функции DX11, вам необходимо установить последнюю версию DirectX SDK. DX SDK (DirectX SDK — сентябрь 2011 г.) можно загрузить здесь. Для установки игры требуется 2 ГБ свободного места. Играть с текстурами более высокого разрешения

Related links: